# 61A Lecture 8

Wednesday, September 12

### Data Abstraction

• Compound objects combine primitive objects together

- Compound objects combine primitive objects together
- A date: a year, a month, and a day
- Compound objects combine primitive objects together
- A date: a year, a month, and a day
- A geographic position: latitude and longitude
- Compound objects combine primitive objects together
- A date: a year, a month, and a day
- A geographic position: latitude and longitude
- An *abstract data type* lets us manipulate compound objects as units
- Compound objects combine primitive objects together
- A date: a year, a month, and a day
- A geographic position: latitude and longitude
- An *abstract data type* lets us manipulate compound objects as units
- Isolate two parts of any program that uses data:
- Compound objects combine primitive objects together
- A date: a year, a month, and a day
- A geographic position: latitude and longitude
- An *abstract data type* lets us manipulate compound objects as units
- Isolate two parts of any program that uses data:
	- How data are represented (as parts)
- Compound objects combine primitive objects together
- A date: a year, a month, and a day
- A geographic position: latitude and longitude
- An *abstract data type* lets us manipulate compound objects as units
- Isolate two parts of any program that uses data:
	- How data are represented (as parts)
	- How data are manipulated (as units)
- Compound objects combine primitive objects together
- A date: a year, a month, and a day
- A geographic position: latitude and longitude
- An *abstract data type* lets us manipulate compound objects as units
- Isolate two parts of any program that uses data:
	- How data are represented (as parts)
	- How data are manipulated (as units)
- Data abstraction: A methodology by which functions enforce an abstraction barrier between *representation* and *use*

Data Abstraction

- Compound objects combine primitive objects together
- A date: a year, a month, and a day
- A geographic position: latitude and longitude
- An *abstract data type* lets us manipulate compound objects as units
- Isolate two parts of any program that uses data:

How data are represented (as parts)

How data are manipulated (as units)

• Data abstraction: A methodology by which functions enforce an abstraction barrier between *representation* and *use*

Programmers ProgrammersAll Data Abstraction

- Compound objects combine primitive objects together
- A date: a year, a month, and a day
- A geographic position: latitude and longitude
- An *abstract data type* lets us manipulate compound objects as units
- Isolate two parts of any program that uses data:

How data are represented (as parts)

How data are manipulated (as units)

• Data abstraction: A methodology by which functions enforce an abstraction barrier between *representation* and *use*

Programmers Programmers All

> Prog Programmersrammers eg

numerator

denominator

#### numerator

### denominator

Exact representation of fractions

#### numerator

### denominator

Exact representation of fractions

A pair of integers

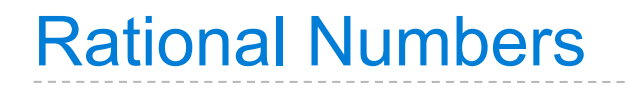

### denominator

Exact representation of fractions

A pair of integers

As soon as division occurs, the exact representation is lost!

### denominator

Exact representation of fractions

A pair of integers

As soon as division occurs, the exact representation is lost!

Assume we can compose and decompose rational numbers:

### denominator

Exact representation of fractions

A pair of integers

As soon as division occurs, the exact representation is lost!

Assume we can compose and decompose rational numbers:

• rational(n, d) *returns a rational number* x

### denominator

Exact representation of fractions

A pair of integers

As soon as division occurs, the exact representation is lost!

Assume we can compose and decompose rational numbers:

Constructor  $\left\langle \right\rangle$  rational(n, d) *returns a rational number* x

### denominator

Exact representation of fractions

A pair of integers

As soon as division occurs, the exact representation is lost!

Assume we can compose and decompose rational numbers:

Constructor > rational(n, d) returns a rational number x

• numer(x) *returns the numerator of* x

### denominator

Exact representation of fractions

A pair of integers

As soon as division occurs, the exact representation is lost!

Assume we can compose and decompose rational numbers:

Constructor > rational(n, d) returns a rational number x

- numer(x) *returns the numerator of* x
- denom(x) *returns the denominator of* x

### denominator

Exact representation of fractions

A pair of integers

As soon as division occurs, the exact representation is lost!

Assume we can compose and decompose rational numbers:

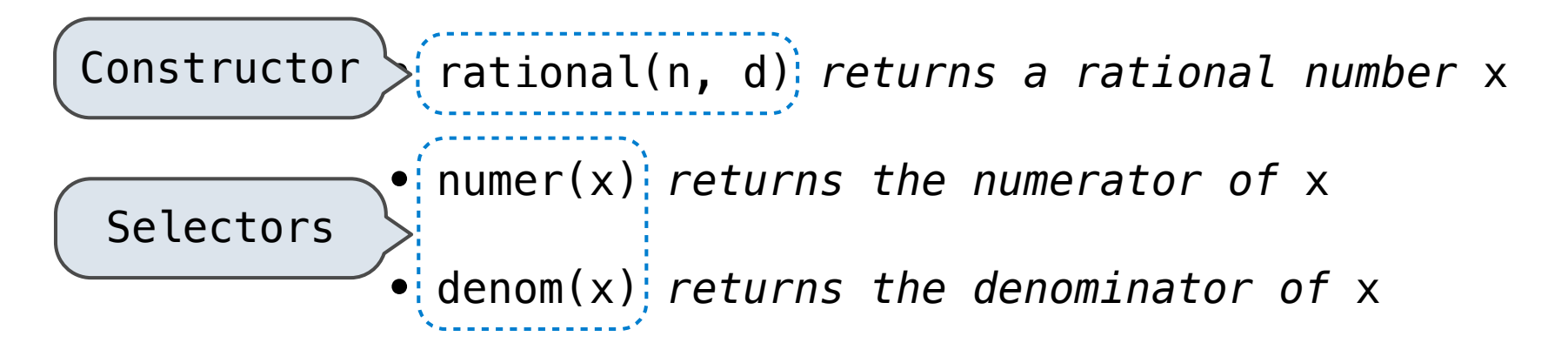

Example: General Form:

5

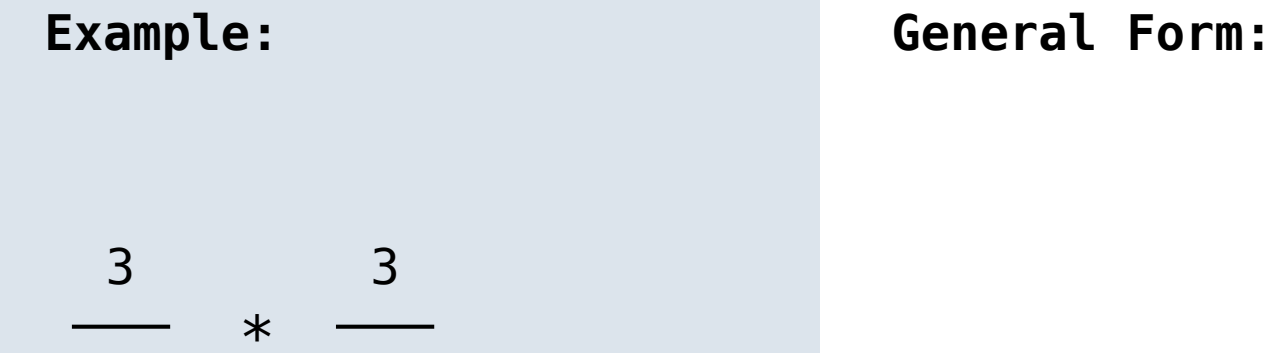

2

 \* = Example: General Form:

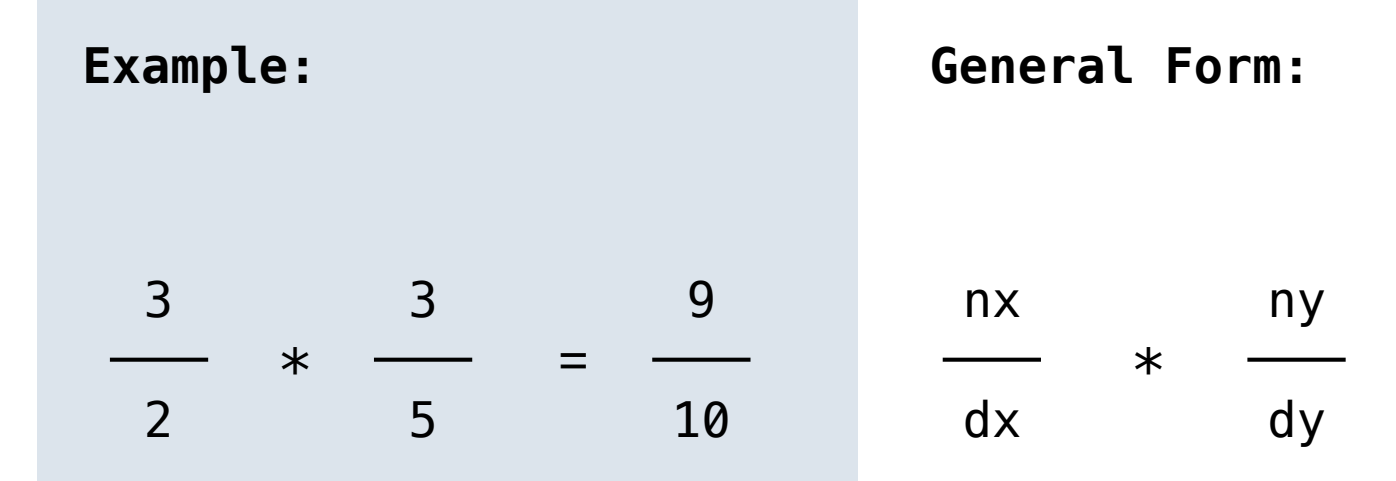

3 2 3 5  $*$ 9 10  $=$ nx ny \* Example: General Form:

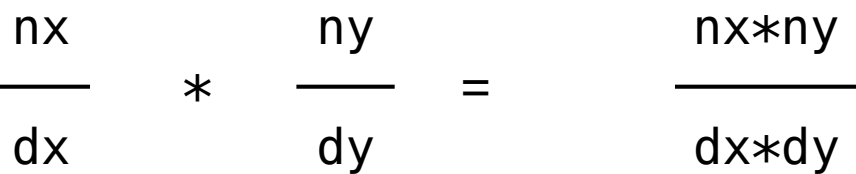

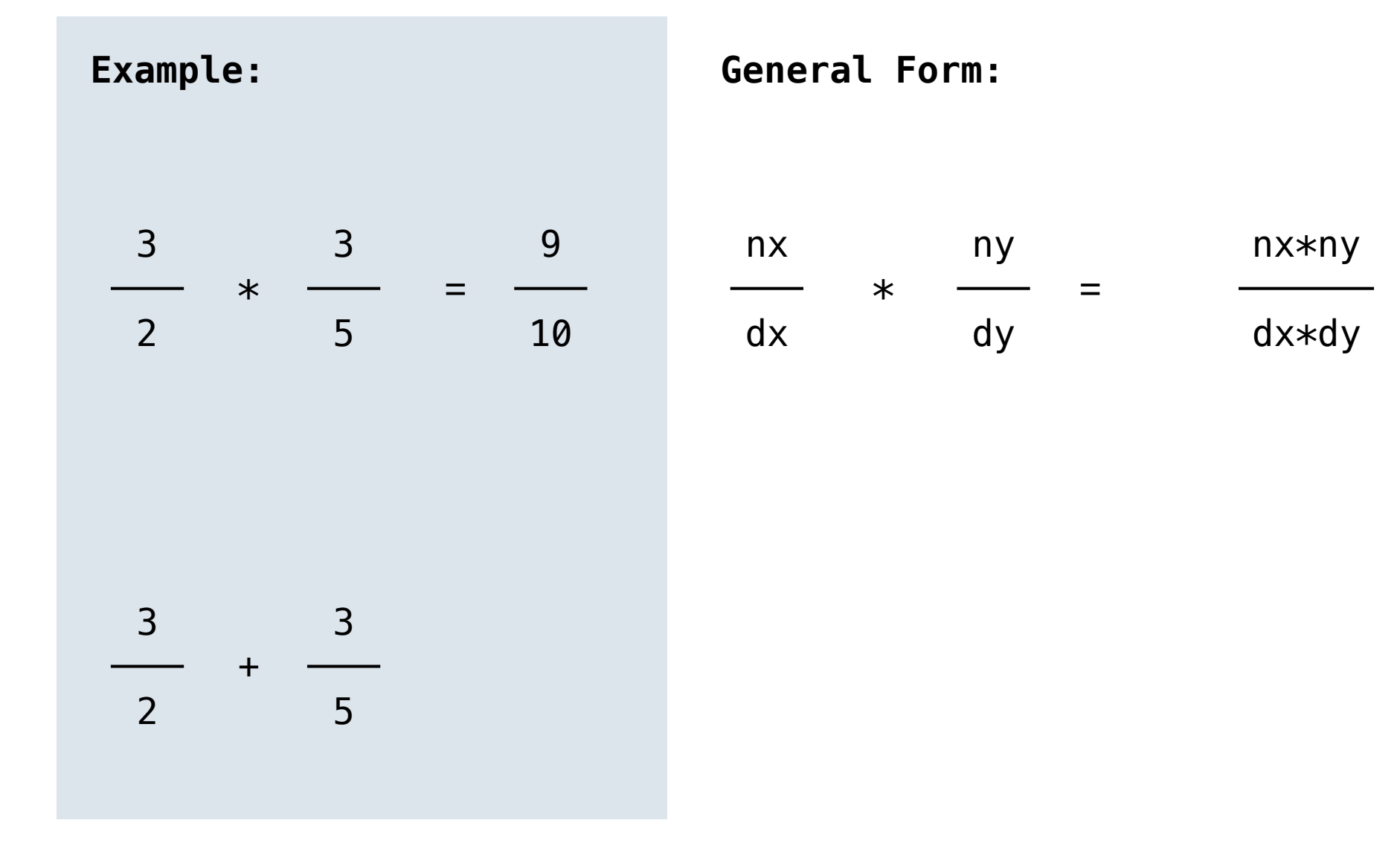

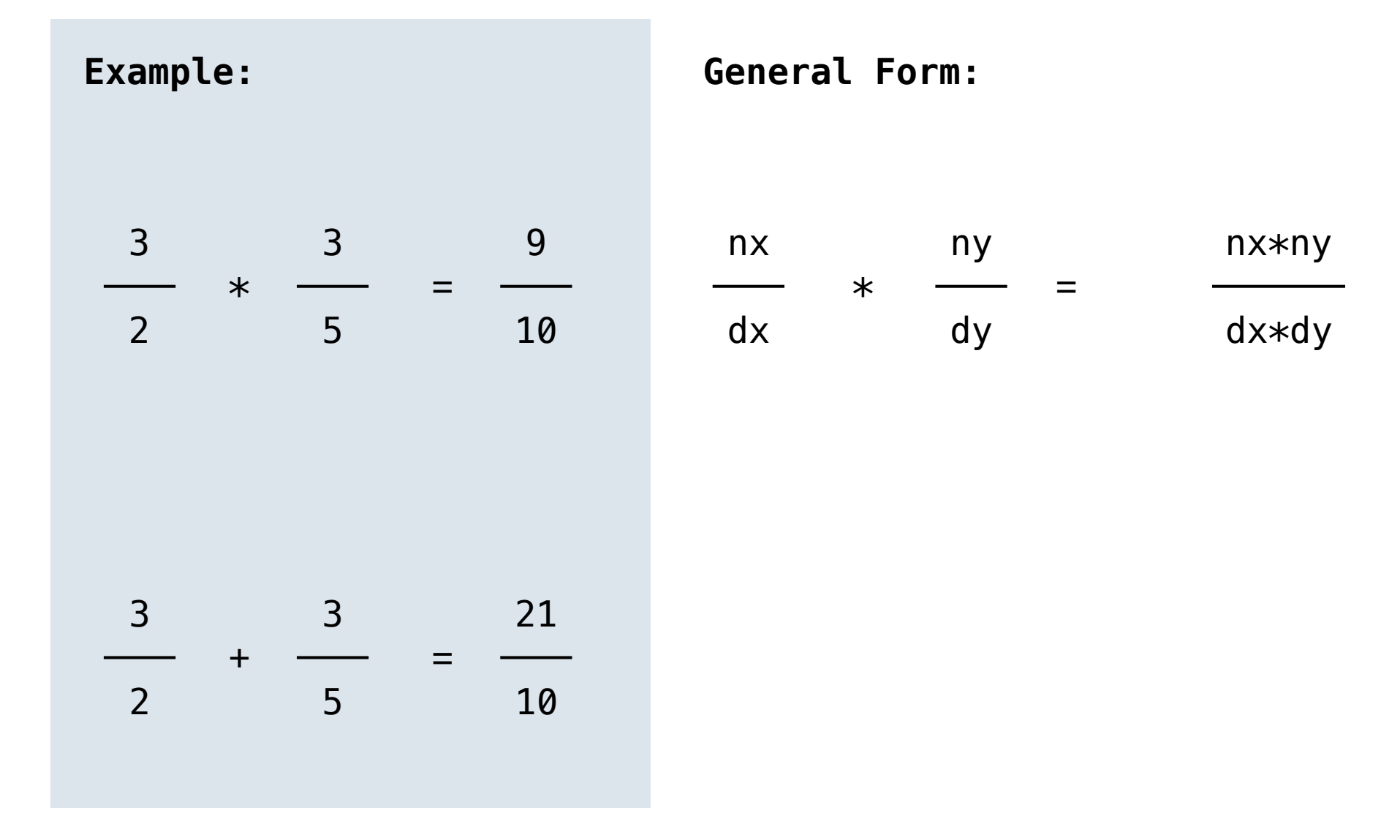

4

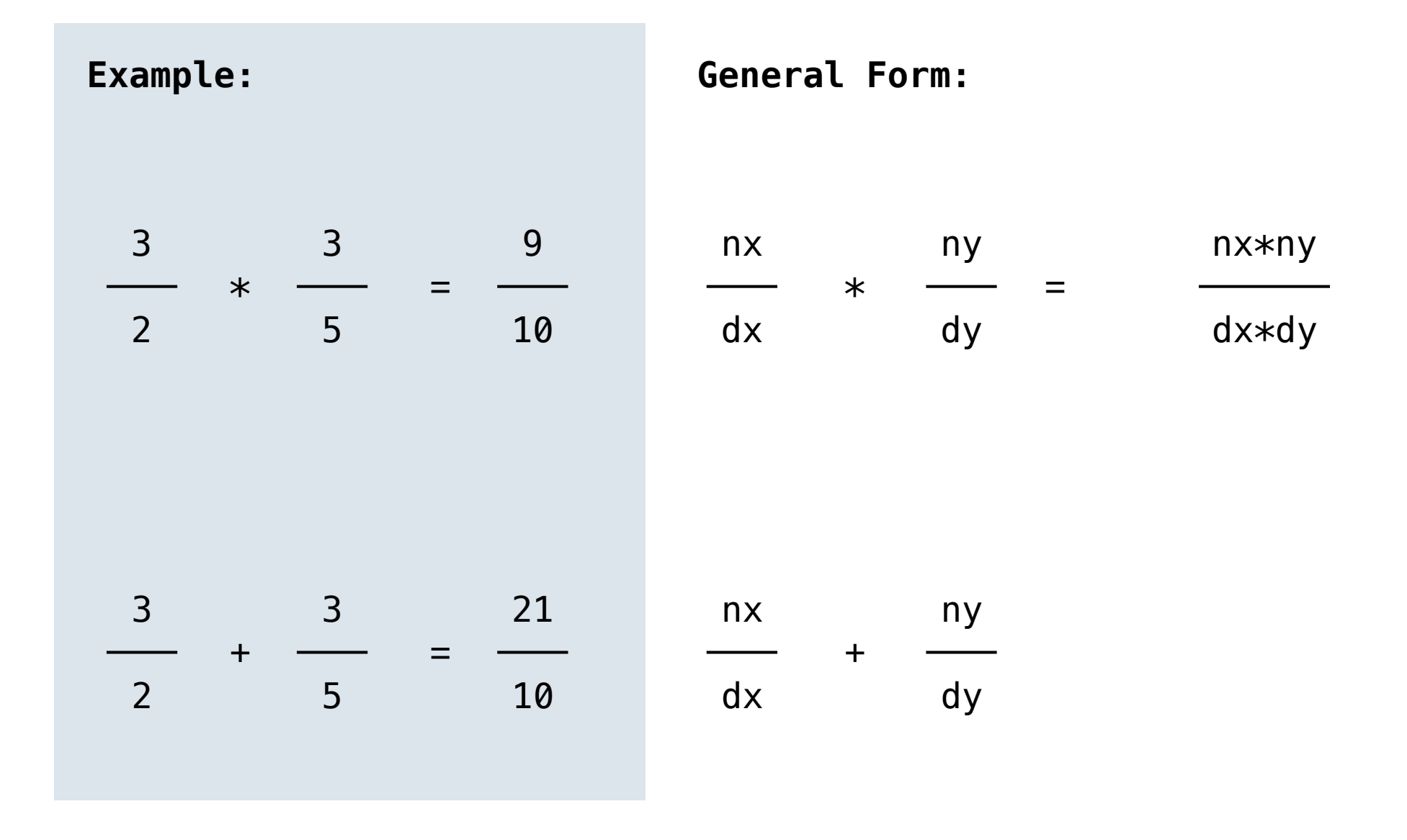

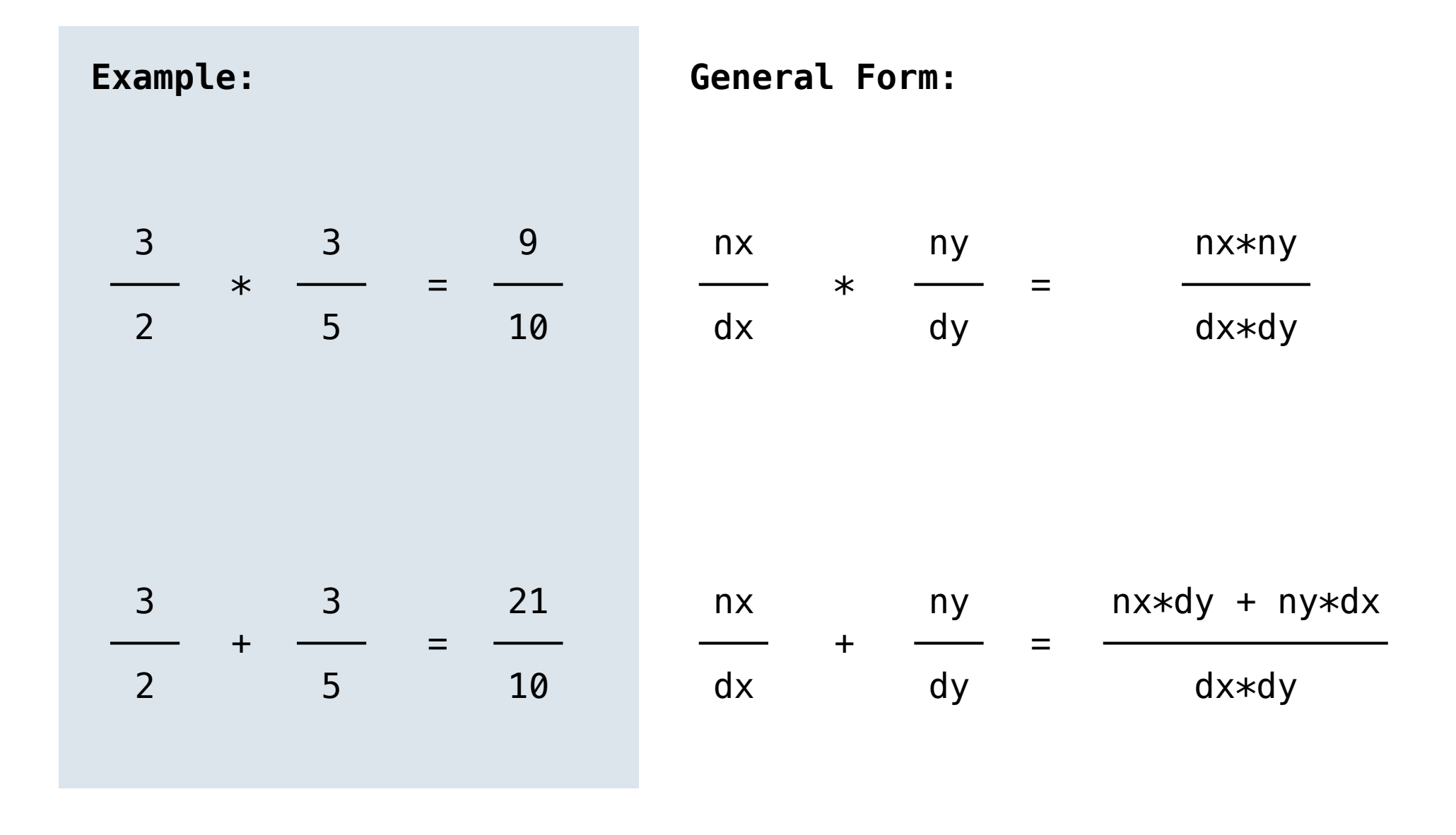

- rational(n, d) *returns a rational number* x
- numer(x) *returns the numerator of* x
- denom(x) *returns the denominator of* x

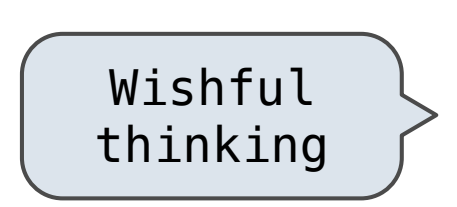

- rational(n, d) *returns a rational number* x
- numer(x) *returns the numerator of* x
- denom(x) *returns the denominator of* x

```
def mul_rational(x, y):
return rational(numer(x) * numer(y), denom(x) * denom(y))
```
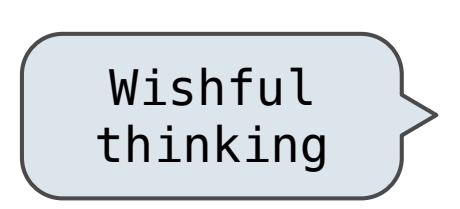

- rational(n, d) *returns a rational number* x
- numer(x) *returns the numerator of* x
- denom(x) *returns the denominator of* x
Rational Number Arithmetic Implementation

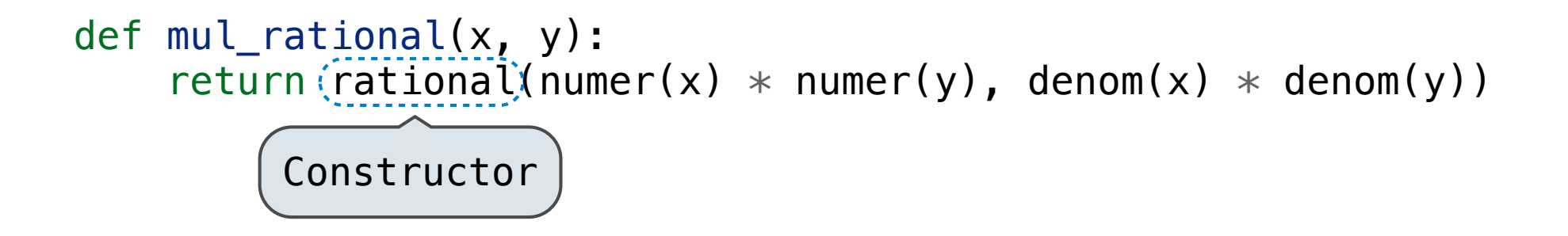

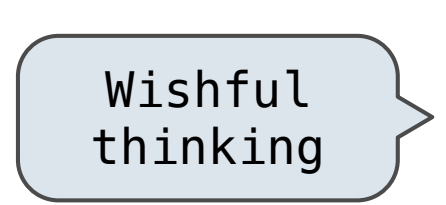

- rational(n, d) *returns a rational number* x
- numer(x) *returns the numerator of* x
- denom(x) *returns the denominator of* x

Rational Number Arithmetic Implementation

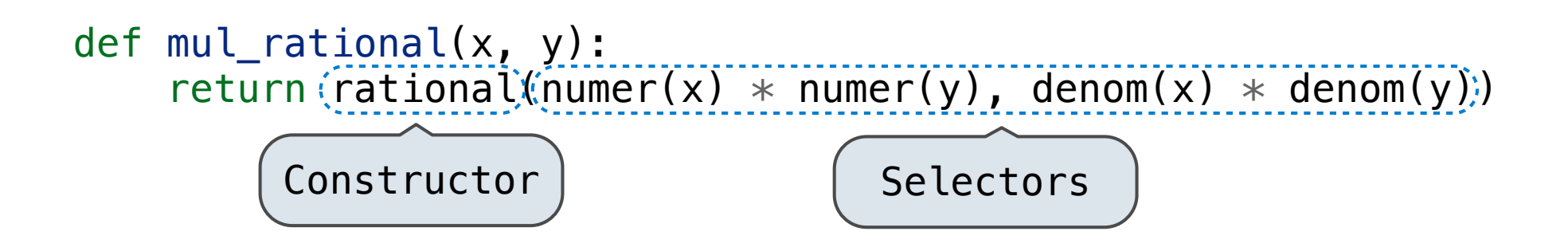

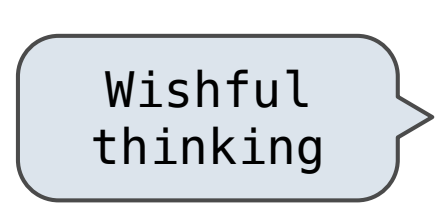

- rational(n, d) *returns a rational number* x
- numer(x) *returns the numerator of* x
- denom(x) *returns the denominator of* x

Rational Number Arithmetic Implementation

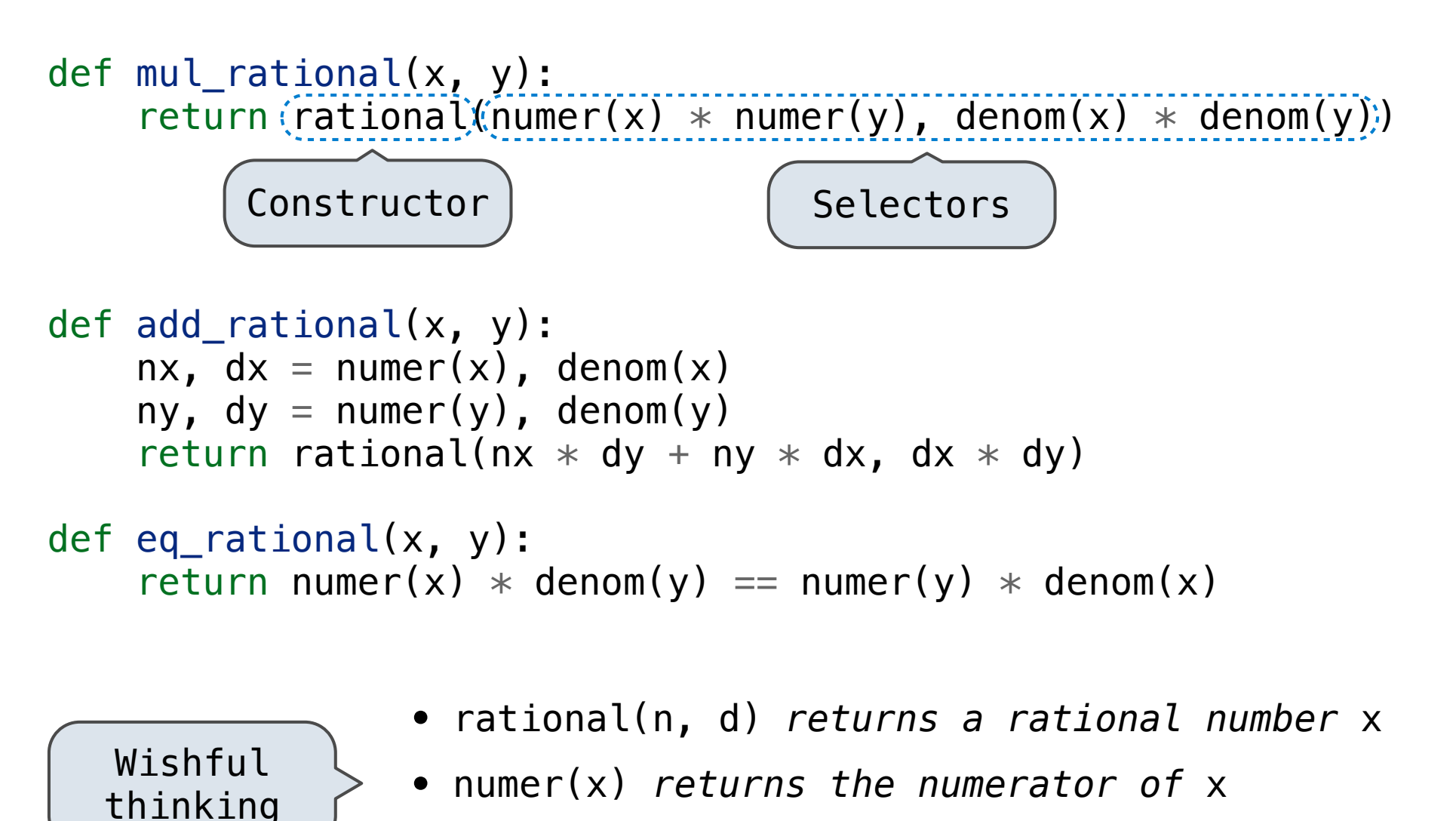

• denom(x) *returns the denominator of* x

 $\gg$  pair =  $(1, 2)$ 

```
>>> pair = (1, 2)
>>> pair
```

```
>>> pair = (1, 2)
>>> pair
(1, 2)
```

```
>>> pair = (1, 2)
>>> pair
(1, 2)
```
 $\gg$  pair =  $(1, 2)$ >>> pair  $(1, 2)$ 

A tuple literal: Comma-separated expression

 $\Rightarrow$   $\times$ ,  $y = pair$ 

 $\gg$  pair =  $(1, 2)$ >>> pair  $(1, 2)$ 

```
\Rightarrow \times, y = pair>>> x
```

```
\gg pair = (1, 2)>>> pair
(1, 2)
```

```
\Rightarrow \times, y = pair>>> x
1
```

```
\gg pair = (1, 2)>>> pair
(1, 2)
```

```
\Rightarrow \times, y = pair>>> x
1
>>> y
```
>>> y

2

```
\gg pair = (1, 2)>>> pair
(1, 2)\Rightarrow \times, y = pair>>> x
1
```
A tuple literal: Comma-separated expression

6

```
\gg pair = (1, 2)>>> pair
(1, 2)
```

```
\Rightarrow \times, y = pair>>> x
1
>>> y
2
```
A tuple literal: Comma-separated expression

```
\gg pair = (1, 2)>>> pair
(1, 2)
```

```
\Rightarrow \times, y = pair>>> x
1
>>> y
\overline{2}
```
A tuple literal: Comma-separated expression

"Unpacking" a tuple

>>> pair[0]

```
\gg pair = (1, 2)>>> pair
(1, 2)\Rightarrow \times, y = pair>>> x
1
>>> y
\overline{2}
```

```
A tuple literal:
Comma-separated expression
```

```
>>> pair[0]
1
```

```
\gg pair = (1, 2)>>> pair
(1, 2)\Rightarrow \times, y = pair>>> x
1
>>> y
\overline{2}>>> pair[0]
```
A tuple literal: Comma-separated expression

```
1
>>> pair[1]
```

```
\gg pair = (1, 2)>>> pair
(1, 2)\Rightarrow \times, y = pair>>> x
1
>>> y
\overline{2}>>> pair[0]
1
>>> pair[1]
2
```
A tuple literal: Comma-separated expression

```
\gg pair = (1, 2)>>> pair
(1, 2)\Rightarrow \times, y = pair>>> x
1
>>> y
\overline{\mathbf{2}}>>> pair[0]
1
>>> pair[1]
2
>>> from operator import getitem
```
A tuple literal: Comma-separated expression

```
\gg pair = (1, 2)>>> pair
(1, 2)\Rightarrow \times, y = pair>>> x
1
>>> y
\overline{2}>>> pair[0]
1
>>> pair[1]
2
>>> from operator import getitem
>>> getitem(pair, 0)
```
A tuple literal: Comma-separated expression

```
\gg pair = (1, 2)>>> pair
(1, 2)\Rightarrow \times, y = pair>>> x
1
>>> y
\overline{\phantom{0}}>>> pair[0]
1
>>> pair[1]
2
>>> from operator import getitem
>>> getitem(pair, 0)
1
```
A tuple literal: Comma-separated expression

```
\gg pair = (1, 2)>>> pair
(1, 2)\Rightarrow \times, y = pair>>> x
1
>>> y
\overline{\phantom{0}}>>> pair[0]
1
>>> pair[1]
2
>>> from operator import getitem
>>> getitem(pair, 0)
1
>>> getitem(pair, 1)
```
A tuple literal: Comma-separated expression

```
\gg pair = (1, 2)>>> pair
(1, 2)\Rightarrow \times, y = pair>>> x
1
>>> y
\overline{\phantom{0}}>>> pair[0]
1
>>> pair[1]
2
>>> from operator import getitem
>>> getitem(pair, 0)
1
>>> getitem(pair, 1)
2
```
A tuple literal: Comma-separated expression

```
\gg pair = (1, 2)>>> pair
(1, 2)\Rightarrow \times, y = pair>>> x
1
>>> y
\overline{2}>>> pair[0]
1
>>> pair[1]
2
>>> from operator import getitem
>>> getitem(pair, 0)
1
>>> getitem(pair, 1)
2
```
A tuple literal: Comma-separated expression

"Unpacking" a tuple

Element selection

```
\gg pair = (1, 2)>>> pair
(1, 2)\Rightarrow \times, y = pair>>> x
1
>>> y
\overline{\phantom{0}}>>> pair[0]
1
>>> pair[1]
2
>>> from operator import getitem
>>> getitem(pair, 0)
1
>>> getitem(pair, 1)
2
                                           A tuple literal:
                                           Comma-separated expression
                                           "Unpacking" a tuple
                                           Element selection
```
More tuples next lecture

# Representing Rational Numbers

Representing Rational Numbers

```
def rational(n, d):
    """Construct a rational number x that represents n/d."""
     return (n, d)
```

```
Construct a tuple
def rational(n, d):
    """Construct a rational number x that represents n/d."""
    return((n, d))
```

```
Construct a tuple
def rational(n, d):
    """Construct a rational number x that represents n/d."""
    return( (n, d) )
```
from operator import getitem

```
def numer(x):
    """Return the numerator of rational number x."""
     return getitem(x, 0)
```

```
Construct a tuple
def rational(n, d):
    """Construct a rational number x that represents n/d."""
    return( (n, d) )
```
from operator import getitem

```
def numer(x):
    """Return the numerator of rational number x."""
     return getitem(x, 0)
```
def denom(x): """Return the denominator of rational number x.""" return getitem(x, 1)

# Representing Rational Numbers

```
Construct a tuple
def rational(n, d):
     """Construct a rational number x that represents n/d."""
    return( (n, d) )
```
from operator import getitem

```
def numer(x):
    """Return the numerator of rational number x."""
     return getitem(x, 0)
```
def denom(x): """Return the denominator of rational number x.""" return(getitem(x, 1)

Select from a tuple

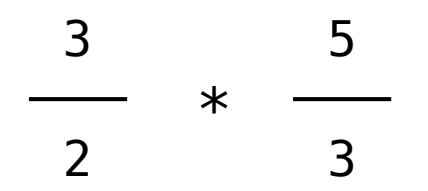

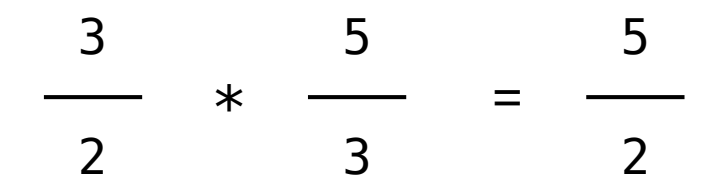

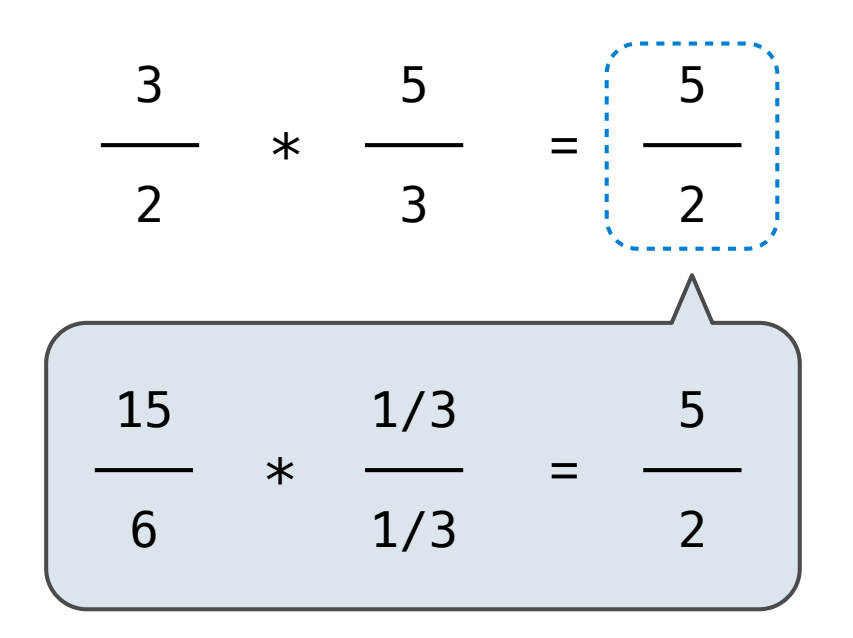

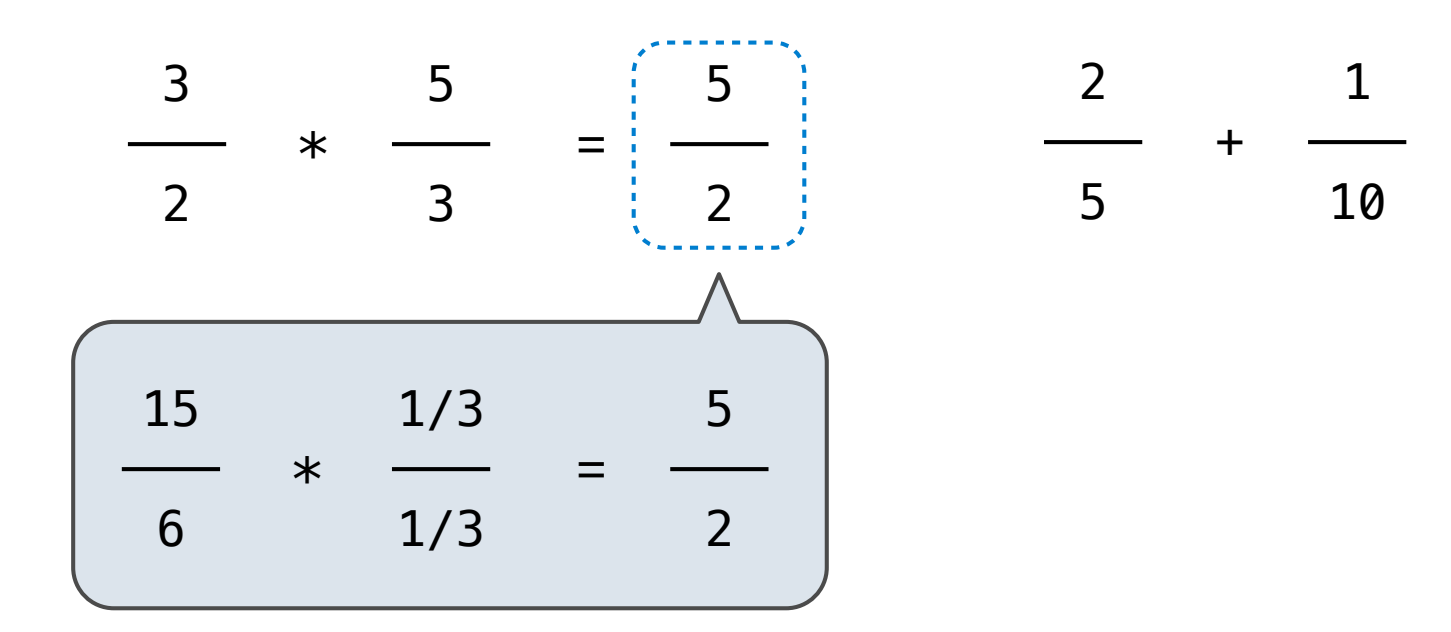
### **Example:**

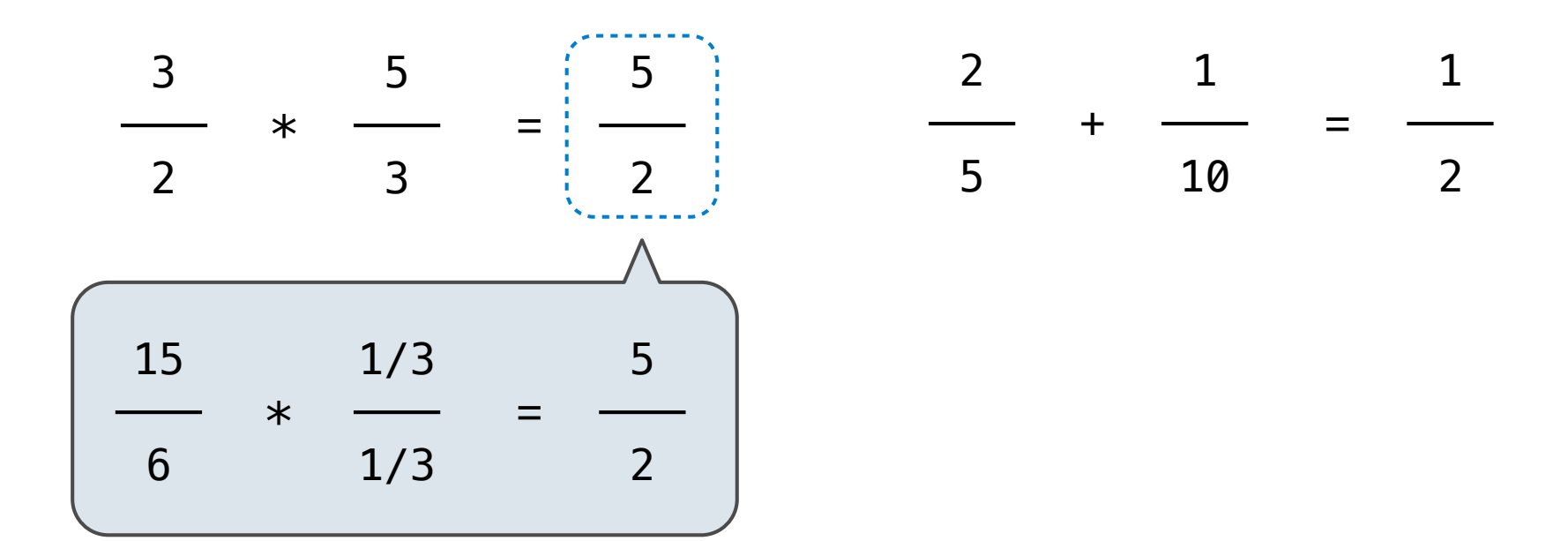

### **Example:**

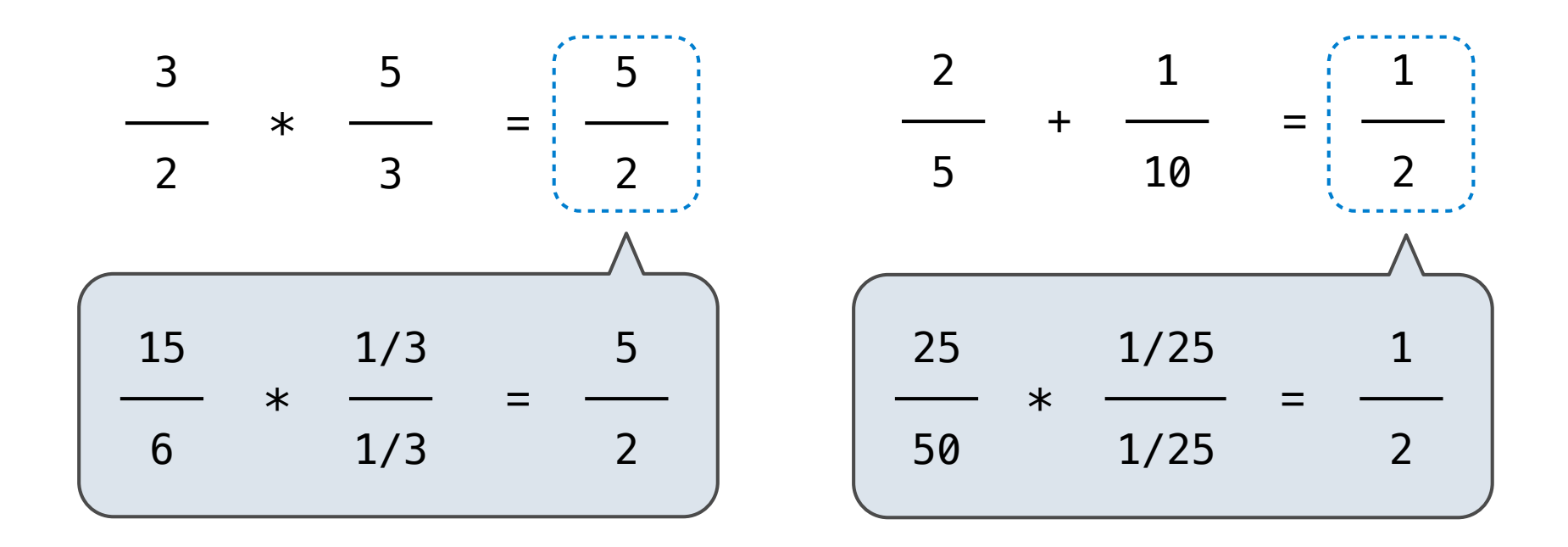

### **Example:**

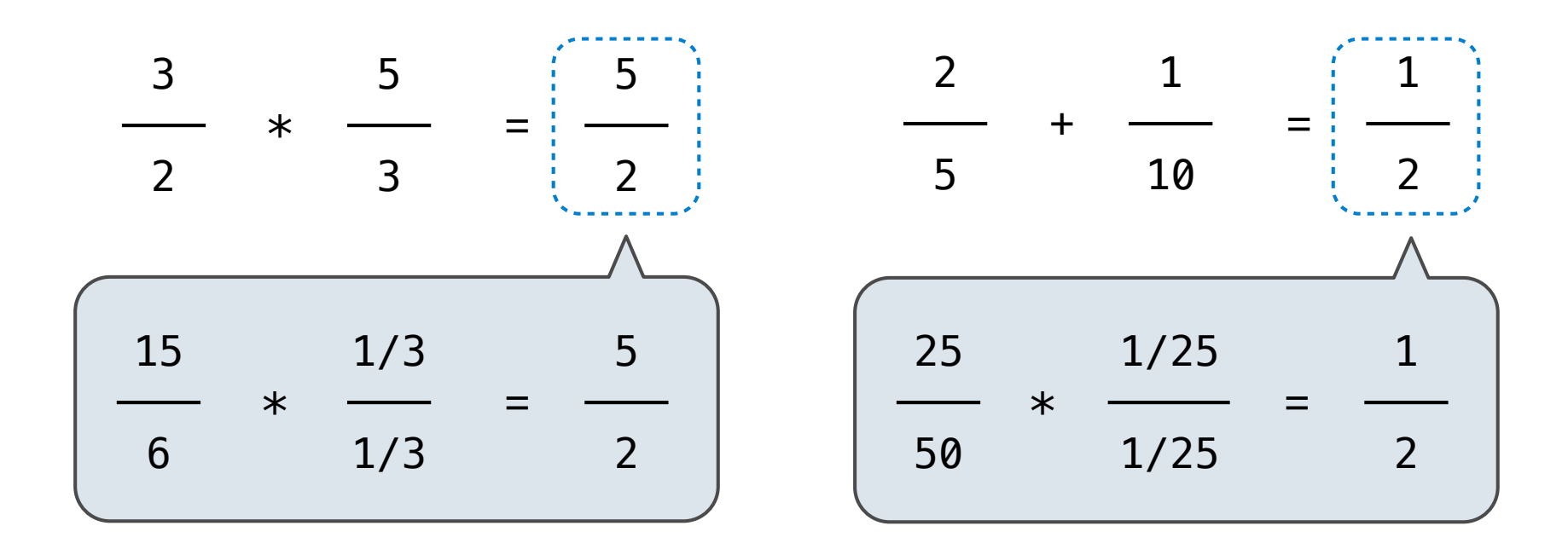

from fractions import gcd

### **Example:**

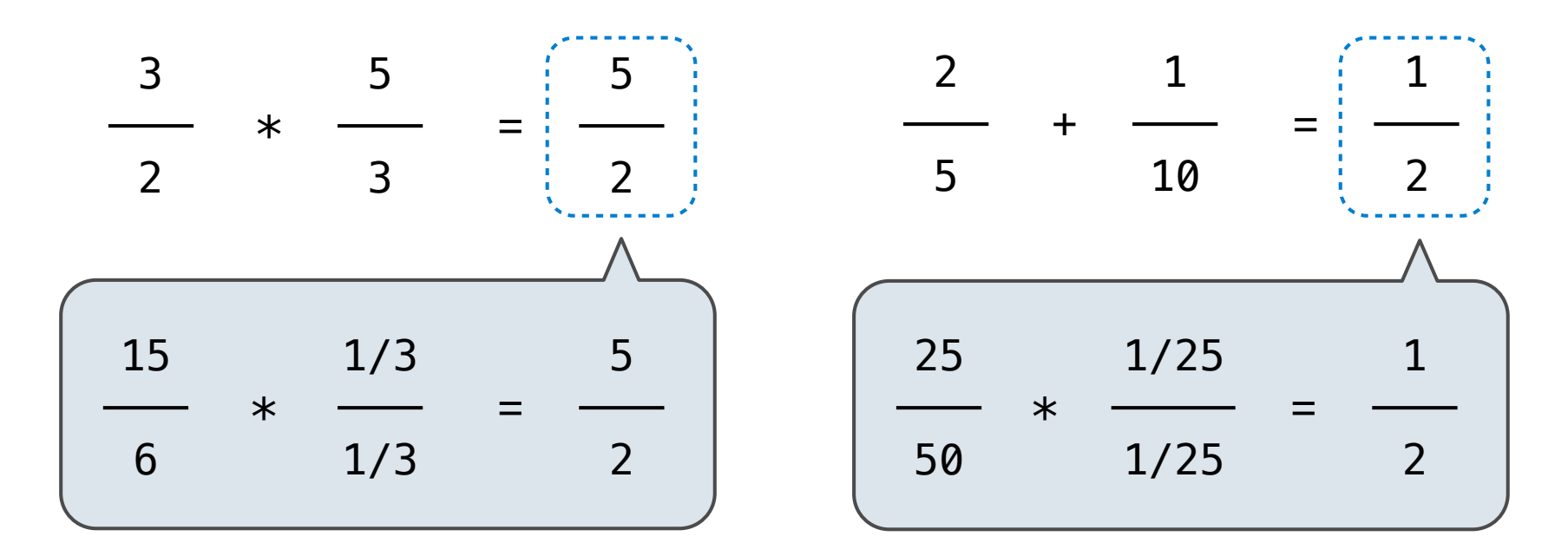

from fractions import (gcd) Greatest common divisor

#### **Example:**

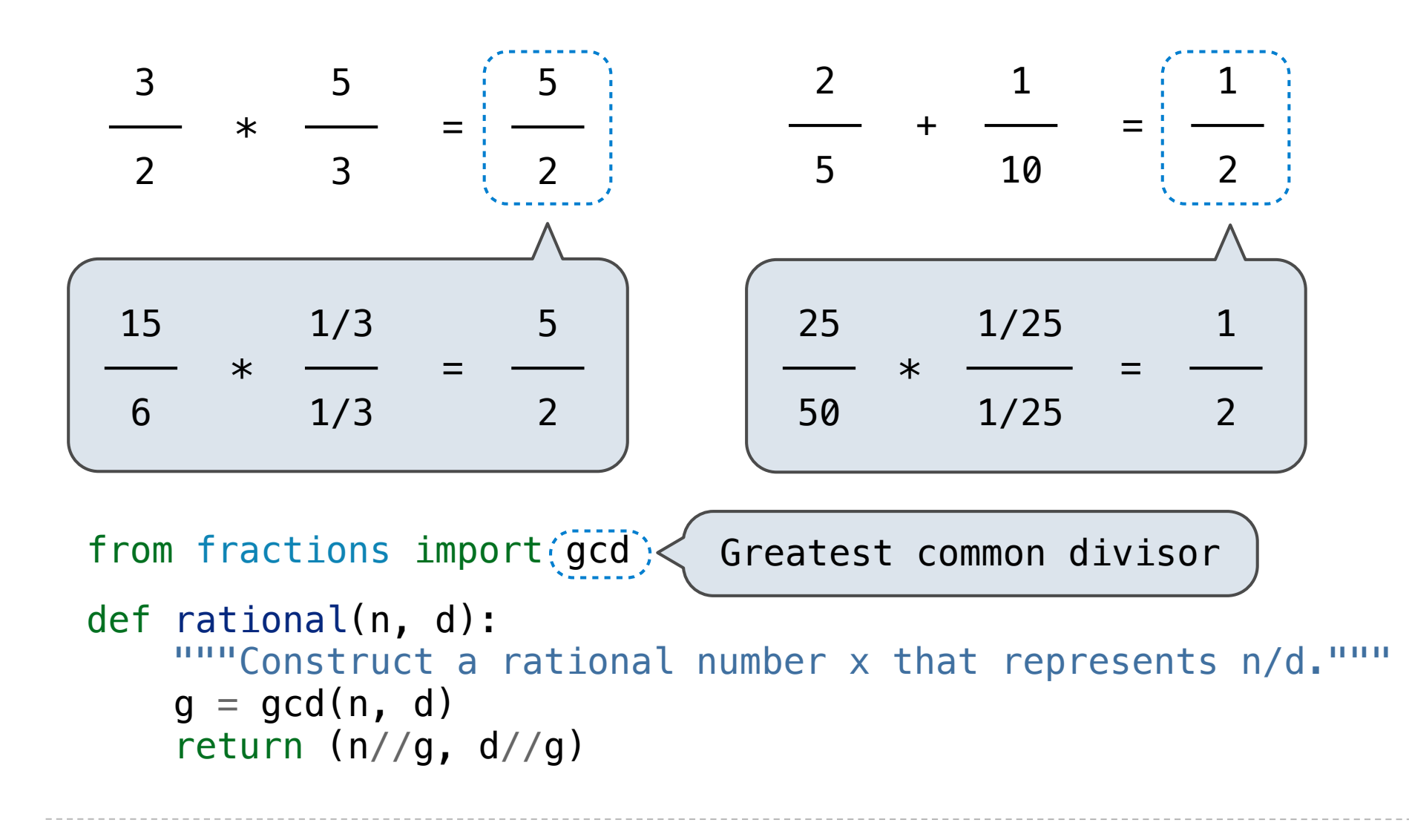

*Rational numbers as whole data values*

add\_rationals mul\_rationals eq\_rationals

*Rational numbers as numerators & denominators*

rational numer denom

*Rational numbers as tuples*

tuple getitem

*However tuples are implemented in Python*

## add\_rational( (1, 2), (1, 4) )

## def divide rational(x,  $y$ ): return  $(x[0] * y[1], x[1] * y[0])$

Does not use constructors add\_rational( (1, 2), (1, 4) )

## def divide\_rational(x, y): return  $(x[0] * y[1], x[1] * y[0])$

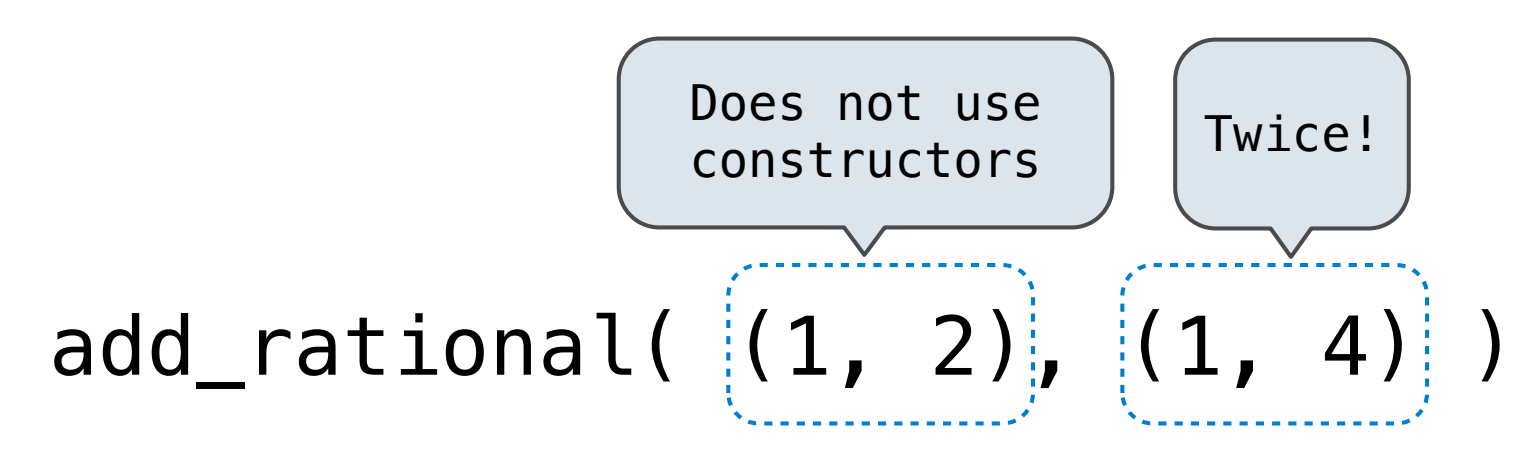

## def divide rational(x,  $y$ ): return  $(x[0] * y[1], x[1] * y[0])$

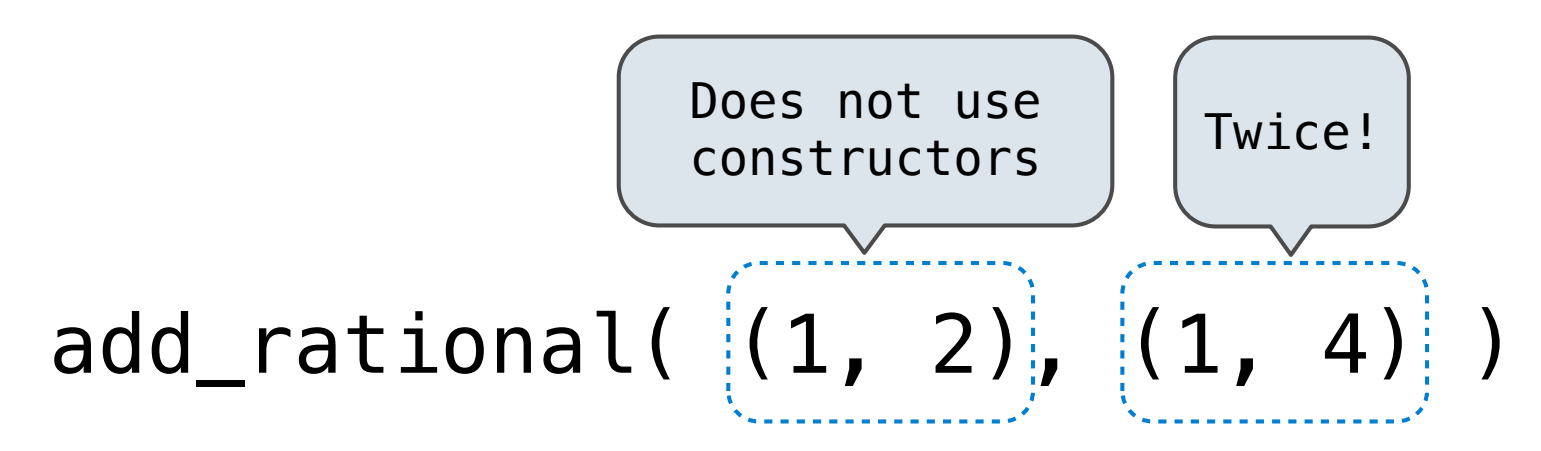

# No selectors! def divide rational(x,  $y$ ): return  $(|x[0]| * y[1], x[1] * y[0])$

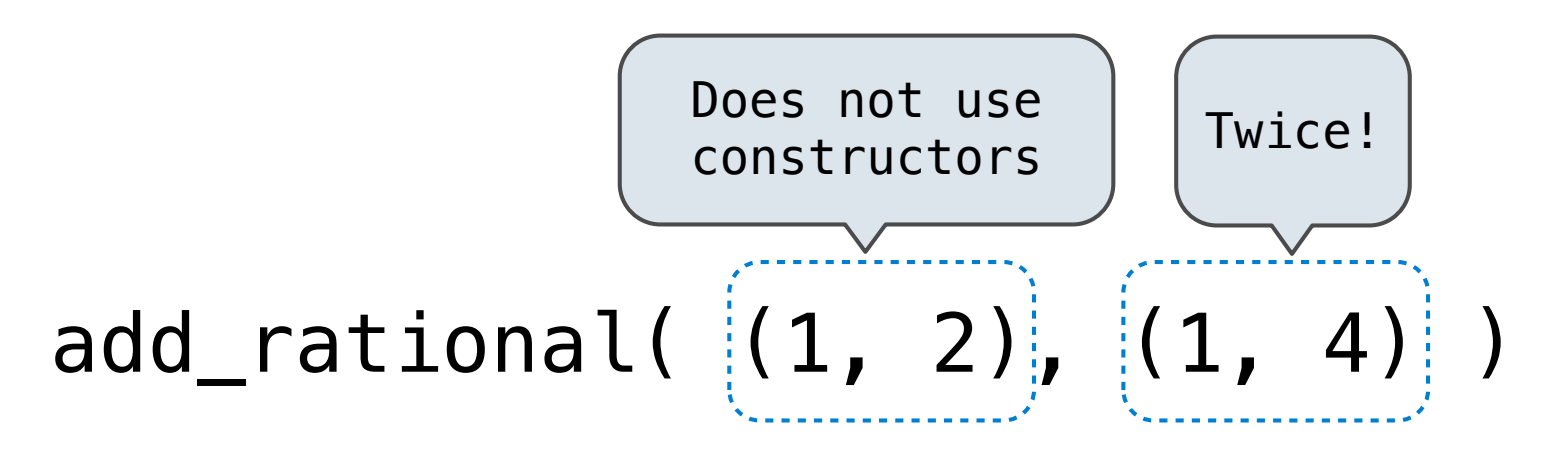

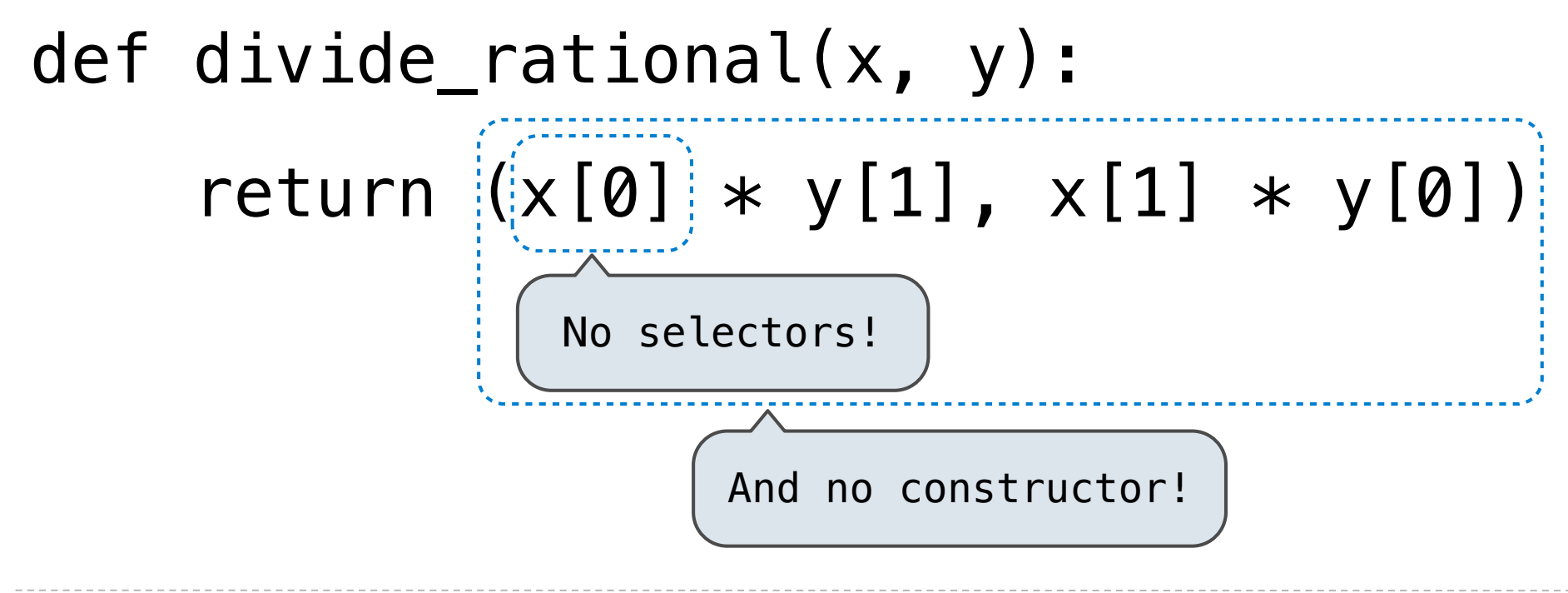

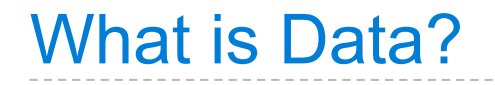

• We need to guarantee that constructor and selector functions together specify the right behavior.

- We need to guarantee that constructor and selector functions together specify the right behavior.
- **Behavior condition**: If we construct rational number x from numerator n and denominator d, then numer(x)/denom(x) must equal n/d.
- We need to guarantee that constructor and selector functions together specify the right behavior.
- **Behavior condition**: If we construct rational number x from numerator n and denominator d, then numer(x)/denom(x) must equal n/d.
- An abstract data type is some collection of selectors and constructors, together with some behavior condition(s).
- We need to guarantee that constructor and selector functions together specify the right behavior.
- **Behavior condition**: If we construct rational number x from numerator n and denominator d, then numer(x)/denom(x) must equal n/d.
- An abstract data type is some collection of selectors and constructors, together with some behavior condition(s).
- If behavior conditions are met, the representation is valid.
- We need to guarantee that constructor and selector functions together specify the right behavior.
- **Behavior condition**: If we construct rational number x from numerator n and denominator d, then numer(x)/denom(x) must equal n/d.
- An abstract data type is some collection of selectors and constructors, together with some behavior condition(s).
- If behavior conditions are met, the representation is valid.

**You can recognize data types by behavior, not by bits**

To implement our rational number abstract data type, we used a two-element tuple (also known as a pair).

To implement our rational number abstract data type, we used a two-element tuple (also known as a pair).

What is a pair?

To implement our rational number abstract data type, we used a two-element tuple (also known as a pair).

What is a pair?

Constructors, selectors, and behavior conditions:

To implement our rational number abstract data type, we used a two-element tuple (also known as a pair).

What is a pair?

Constructors, selectors, and behavior conditions:

If a pair p was constructed from elements x and y, then

- getitem pair(p, 0) returns x, and
- getitem\_pair(p, 1) returns y.

To implement our rational number abstract data type, we used a two-element tuple (also known as a pair).

What is a pair?

Constructors, selectors, and behavior conditions:

If a pair p was constructed from elements x and y, then

- getitem pair(p, 0) returns x, and
- getitem\_pair(p, 1) returns y.

Together, selectors are the inverse of the constructor

To implement our rational number abstract data type, we used a two-element tuple (also known as a pair).

What is a pair?

Constructors, selectors, and behavior conditions:

If a pair p was constructed from elements x and y, then

- getitem pair(p, 0) returns x, and
- getitem\_pair(p, 1) returns y.

Together, selectors are the inverse of the constructor Generally true of *container types*.

To implement our rational number abstract data type, we used a two-element tuple (also known as a pair).

What is a pair?

Constructors, selectors, and behavior conditions:

If a pair p was constructed from elements x and y, then

- getitem pair(p, 0) returns x, and
- getitem\_pair(p, 1) returns y.

Together, selectors are the inverse of the constructor

Generally true of *container types*.  $\left\{\n\begin{array}{c}\n\text{Not true for rational}\n\end{array}\n\right\}$ 

numbers because of GCD

```
def pair(x, y):
     """Return a functional pair."""
     def dispatch(m):
        if m == 0:
              return x
        elif m == 1:
              return y
     return dispatch
```
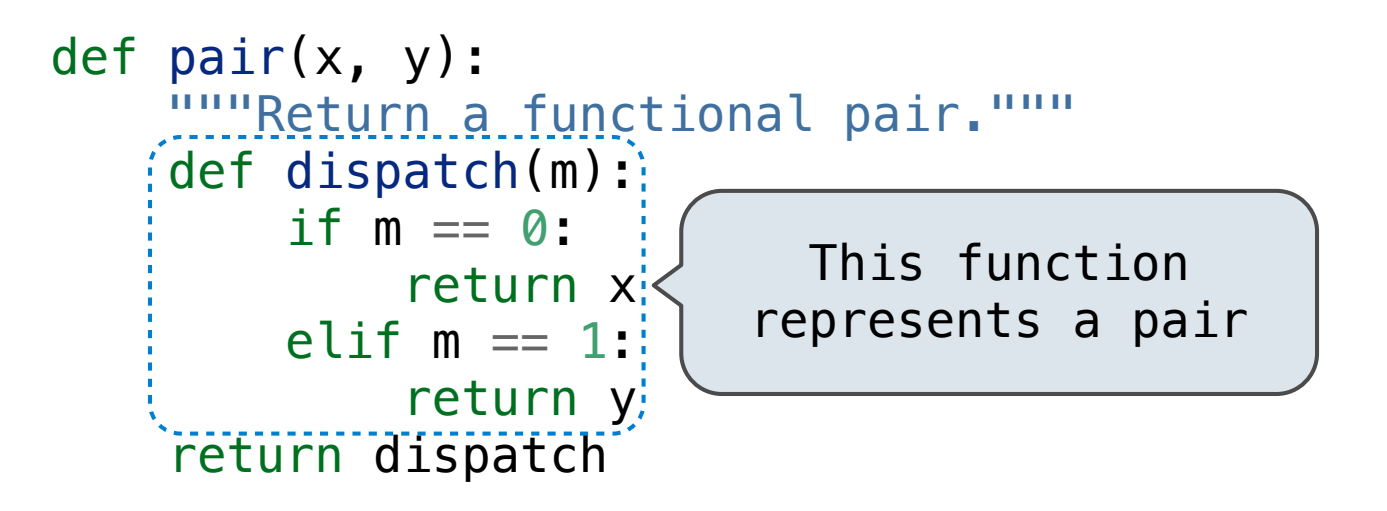

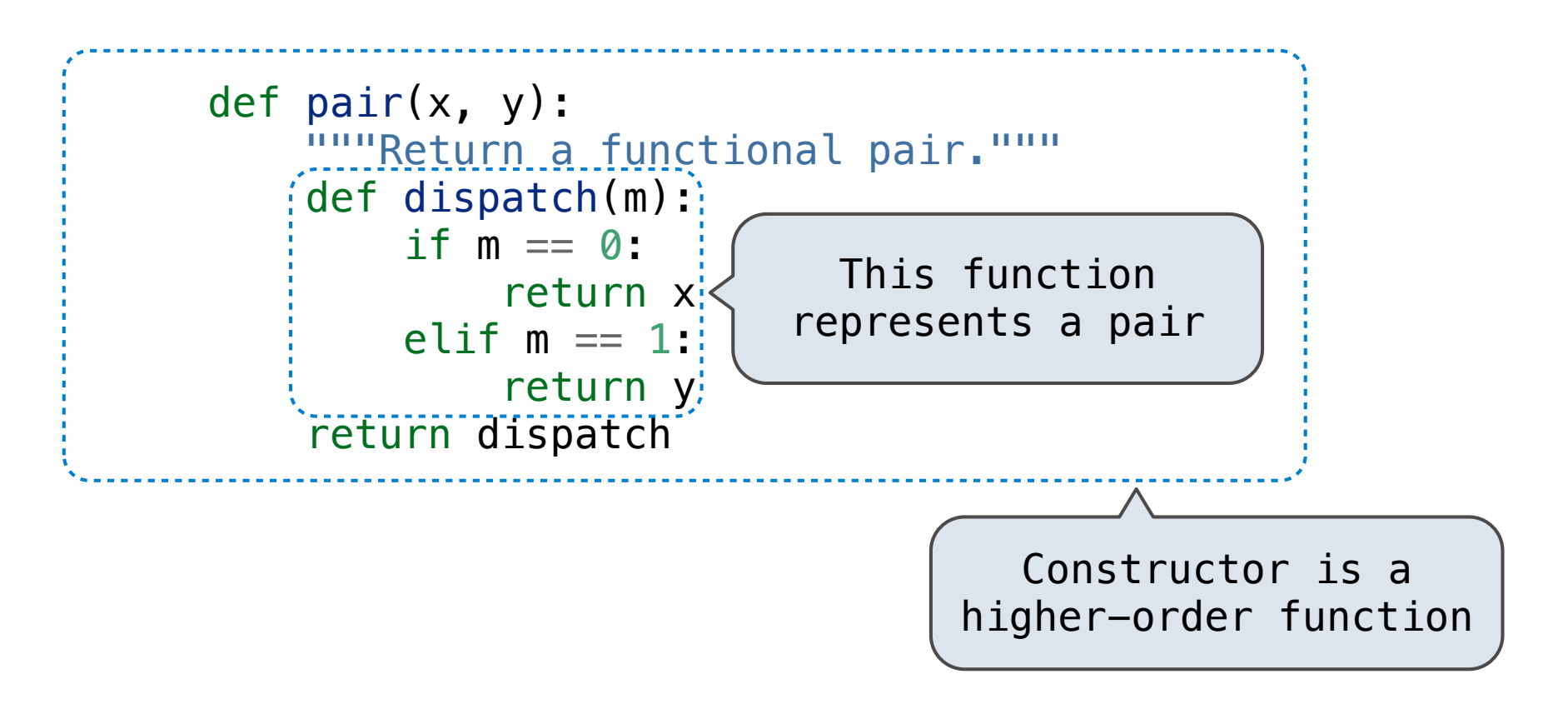

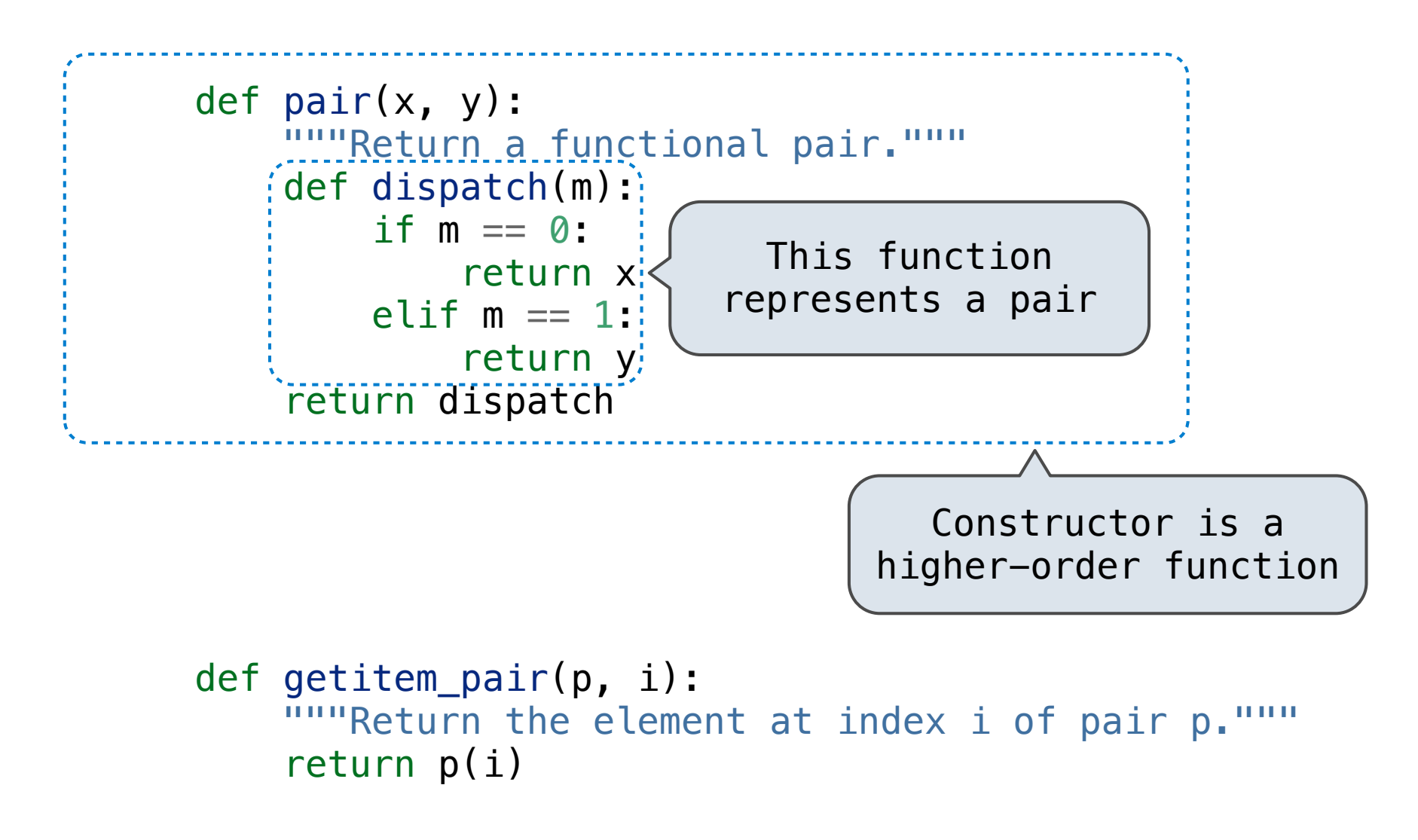

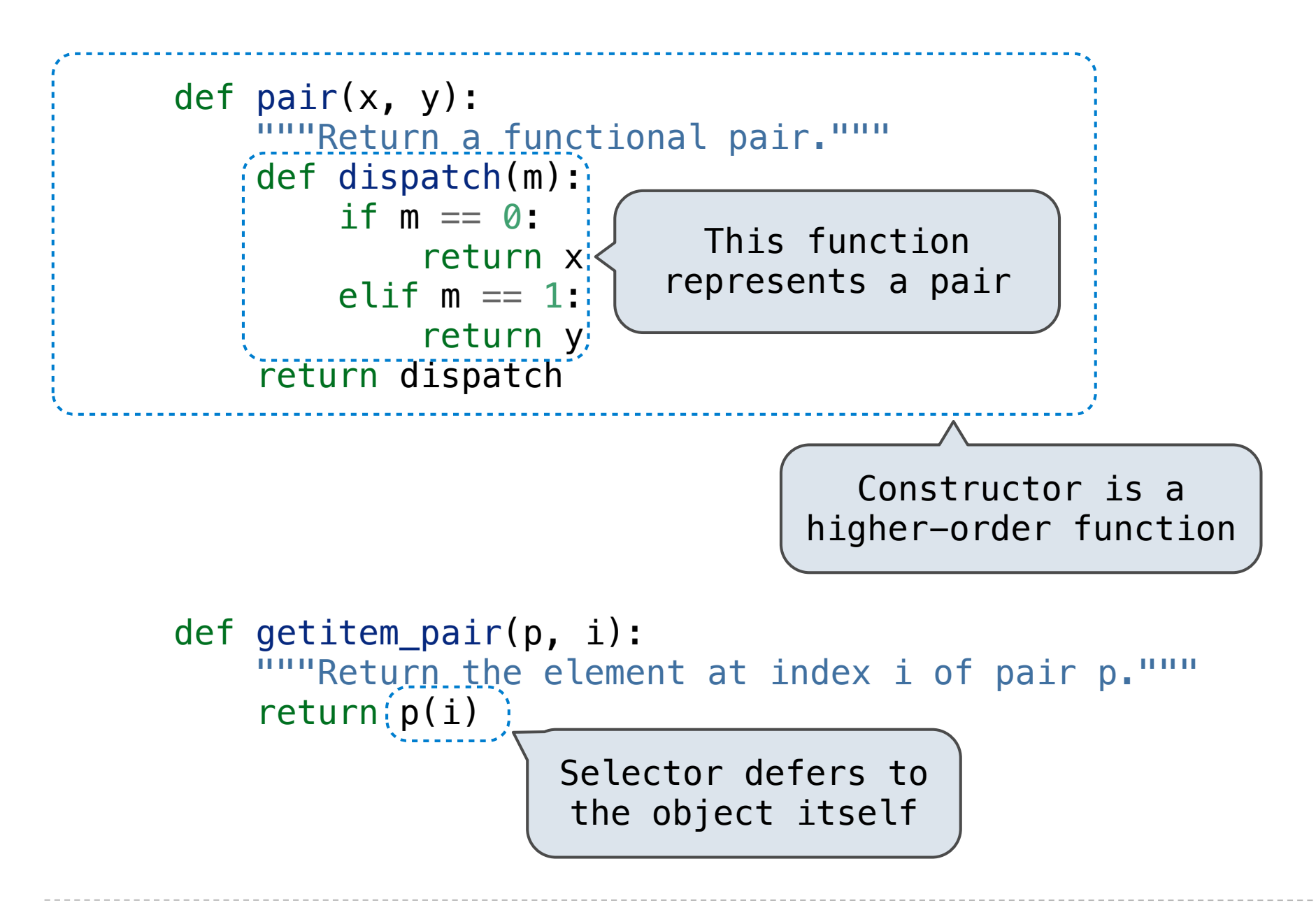

```
\Rightarrow \frac{1}{p} = pair(1, 2)
>>> getitem_pair(p, 0)
1
>>> getitem_pair(p, 1)
2
```

```
\Rightarrow \frac{1}{p} = pair(1, 2)
```

```
>>> getitem_pair(p, 0)
1
```

```
>>> getitem_pair(p, 1)
2
```
As long as we do not violate the abstraction barrier, we don't need to know that pairs are just functions

```
\Rightarrow \frac{1}{p} = pair(1, 2)
>>> getitem_pair(p, 0)
1
```

```
>>> getitem_pair(p, 1)
\overline{\phantom{0}}
```
As long as we do not violate the abstraction barrier, we don't need to know that pairs are just functions

If a pair  $p$  was constructed from elements  $x$  and  $y$ , then

- getitem pair(p, 0) returns x, and
- getitem\_pair(p, 1) returns y.

```
\Rightarrow \frac{1}{p} = pair(1, 2)
>>> getitem_pair(p, 0)
1
```

```
>>> getitem_pair(p, 1)
\overline{\phantom{0}}
```
As long as we do not violate the abstraction barrier, we don't need to know that pairs are just functions

If a pair p was constructed from elements x and y, then

- getitem\_pair(p, 0) returns x, and
- getitem\_pair(p, 1) returns y.

This pair representation is valid!